# **HOW TO PARTICIPATE IN AND VOTE IN THE MEETING?**

**Any shareholder or unit holder of the Company mutual funds "Societe Generale actionnariat (FONDS E)" and "FONDS G" (hereinafter, the "FCPE") (shareholders and FCPE unit holders are designated together hereinafter as "Shareholders"), regardless of the number of shares or units held, has the right to participate and vote in the Meeting.**

**All dates and times indicated below are the dates and times in Paris (France).**

### **DISCLAIMER**

Shareholders must comply with the sanitary measures applicable at the time of the Meeting.

These measures will be posted on the Company's website. Shareholders are urged to regularly consult the section dedicated to the General Meeting on the Company's website (**www.societegenerale.com**).

#### **Written questions before the General Meeting**

Pursuant to Article R. 225-84 of the French Commercial Code, shareholders who would like to submit written questions have from the time the Meeting notice is published on 4 March 2022 until the fourth business day prior to the Meeting date on 11 May 2022 to send their questions:

p **either by sending a registered letter** to Societe Generale (Secrétariat général – Affaires administratives – SEGL/CAO – 17, Cours Valmy – 92972 La Défense Cedex) with acknowledgement of receipt to the Chairman of the Board of Directors;

The Meeting will be held in Paris (75015), Porte de Versailles, Parc des Expositions, Hall 5.1.

**This Meeting will be live streamed and available for later**  $\sqrt{ }$ **viewing at www.societegenerale.com**.

**p** or by sending an email to *general.meeting@socgen.com* with the subject line "written questions to the Chairman of the Board of Directors for the General Meeting on 17 May 2022".

Questions must be submitted with proof of account registration to be considered.

However, on an exceptional basis, written questions sent by email respecting the formalities mentioned above, but arriving up until Monday, 16 May 2021 at 4:00 p.m., Paris time, will be examined by the Board of Directors so that they can be answered either on the website **www.societegenerale.com** in the 2022 General Meeting section or during the Meeting.

# WHAT ARE THE REQUIREMENTS TO PARTICIPATE AND VOTE IN THE MEETING?

Only votes from shareholders who are registered in a securities account, either in their name or in the name of the registered intermediary referred to in Article L. 228-1 of the French Commercial Code by the second business day preceding the Meeting, i.e. on 13 May 2022, at midnight (hereinafter, "**D-2**") will be taken into account at the Meeting.

**For registered shareholders,** this book-entry at D-2 in the registered securities accounts shall be sufficient to allow them to participate in the Meeting.

**For bearer shareholders,** it is the authorised intermediary custodians of the bearer securities accounts (hereinafter, the "**Custodians**") who shall, either during the transmission of the single form to vote by post or proxy or to request an admission card (hereinafter, the "**Single Form**"), or when using the Internet voting site, directly justify with the centralizing agent of the Meeting the status of their clients as shareholders.

A shareholder, who is not domiciled in France in the meaning of Article 102 of the French Civil Code, may ask the registered intermediary to submit their vote pursuant to the legal and regulatory provisions in force.

In order to facilitate their participation in the Meeting, Societe Generale offers its shareholders the opportunity to vote via the secure "Votaccess" website or to appoint or dismiss an agent. Only holders of bearer shares whose Securities Account Custodian has subscribed to the Votaccess system and offers them this service for this Meeting may have access to it. The bearer shareholder's Custodian, who has not subscribed to Votaccess or makes access to the website subject to conditions of use, will inform the shareholder how to proceed.

Once he has voted remotely or sent a power, the shareholder can no longer choose another mode of participation.

The Votaccess website will be open from 13 April 2022 at 9:00 a.m. to 16 May 2022 at 3:00 p.m.

In order to avoid potential overload of the sites, it is recommended that shareholders and unitholders of FCPEs not wait until the last moment to connect.

The shareholder has several opportunities to participate in the Assembly. He/she/it can:

- **P** or participate by personally attending the Porte de Versailles Assembly in Paris;
- $\blacksquare$  or participate in:
	- voting remotely (by correspondence or Internet),
	- giving power to the President of the Assembly, or to any other natural or legal person of his choice; or

If the shareholder **wishes to participate** without coming to the Meeting, he/she/it must, before the Meeting:

- p either vote or give a proxy by mail **by completing the Single Form and sending it to their securities account holder** (if applicable, by means of the pre-paid reply envelope for registered shareholders);
- p or vote or give a proxy **by Internet via Votaccess, which can be accessed indirectly via the usual website of the securities account holder or via sharinbox** (for registered shareholders) **or Esalia or Crédit du Nord PEE** (for holders of units in an FCPE).

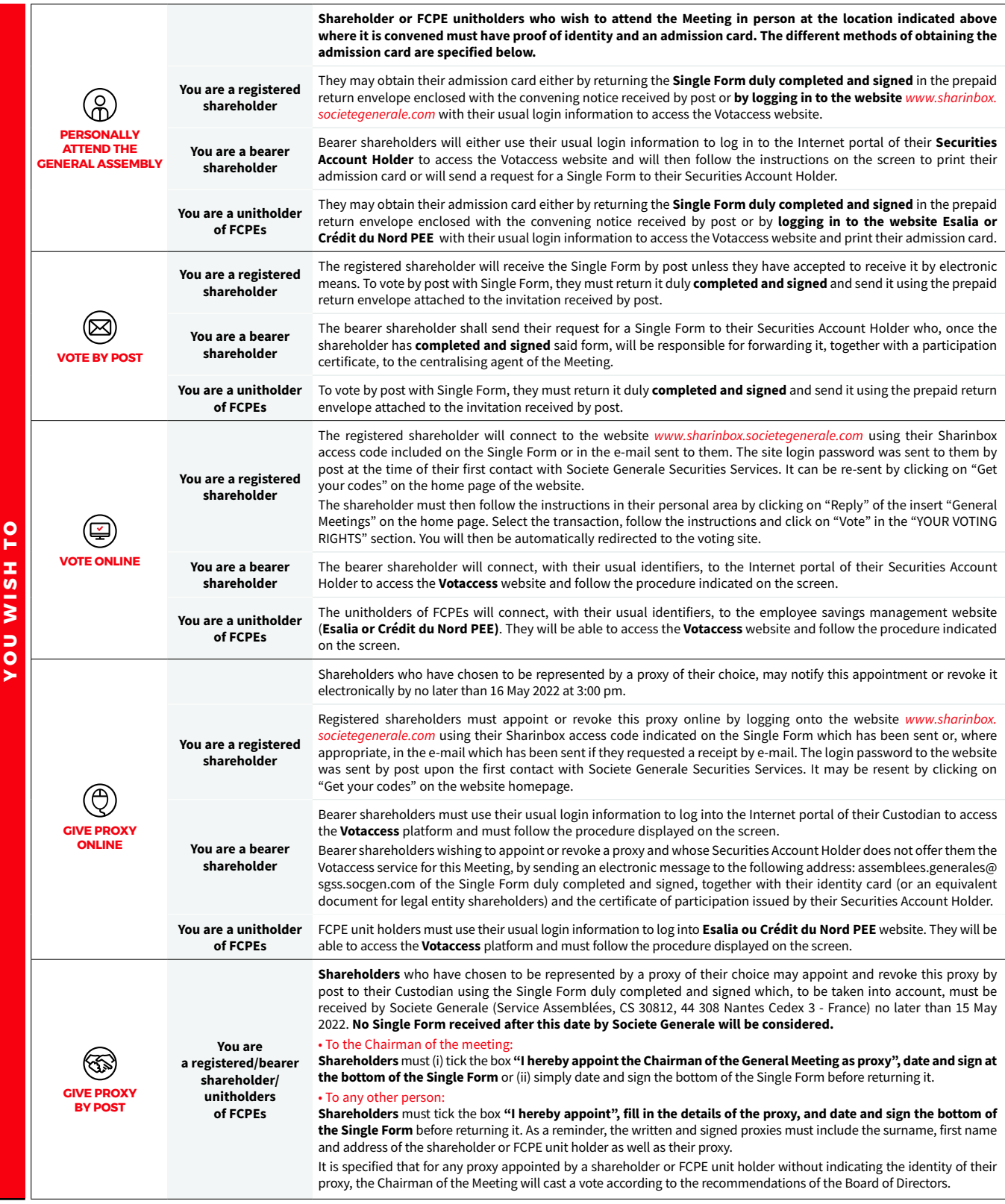

## **Statement of securities lending and borrowing**

Any person who holds temporarily, alone or in concert, in respect of one of the transactions mentioned in I of Article L. 22-10-48 of the French Commercial Code, a number of shares representing more than 0.5% of the voting rights, shall inform Societe Generale and the French Financial Markets Authority (Autorité des marchés financiers) of the total number of shares they hold temporarily, no later than the second business day preceding the Meeting at midnight, i.e. on 12 May 2022.

Failing to inform Societe Generale or the French Financial Markets Authority (Autorité des marchés financiers) in accordance with the

conditions of Article L. 22-10-48 of the French Commercial Code, these shares are stripped of voting rights for the relevant shareholders' meeting and for any shareholders' meeting which might be held until the resale or restitution of the said shares.

Shareholders who are required to make a statement have to send an email to both of the following addresses:

- p **declarationpretsemprunts@amf-france.org** and
- p **declaration.pretsemprunts@socgen.com**